### **Computer Graphics**

- Texturing -

Philipp Slusallek Pascal Grittmann

### Overview

#### Last time

- Shading
- BRDFs

#### • Today

- Texture definition
- Image textures
- Procedural textures
- Texture mapping

#### Next lecture

- Alias & signal processing

### Texture

- Textures modify the input for shading computations
  - Either via (painted) images textures or procedural functions

#### • Example texture maps for

Reflectance, normals, shadow reflections, …

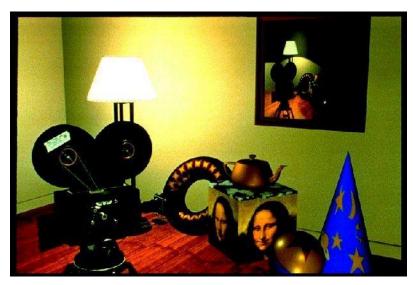

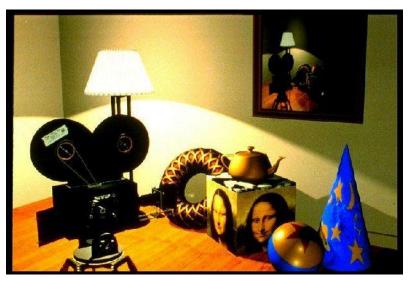

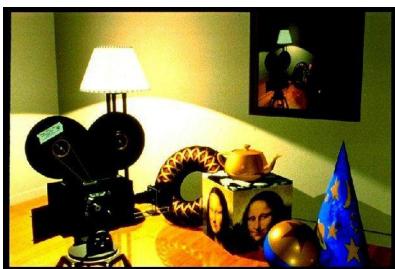

### **Definition: Textures**

#### Texture maps texture coordinates to shading values

- Input: 1D/2D/3D texture coordinates
  - Explicitly given or derived via other data (e.g. position, direction, ...)
- Output: Scalar or vector value

#### Modified values in shading computations

- Reflectance
  - Changes the diffuse or specular reflection coefficient  $(k_d, k_s)$
- Geometry and Normal (important for lighting)
  - Displacement mapping  $P' = P + \Delta P$
  - Normal mapping  $N' = N + \Delta N$
  - Bump mapping N' = N(P + tN)
- Opacity
  - Modulating transparency (e.g. for fences in games)
- Illumination
  - Light maps, environment mapping, reflection mapping

### **IMAGE TEXTURES**

### **Reconstruction Filter**

#### Image texture

- Discrete set of sample values (given at texel centers!)
- In general
  - Hit point does not exactly hit a texture sample

#### Still want to reconstruct a continuous function

- Use reconstruction filter to find color for hit point

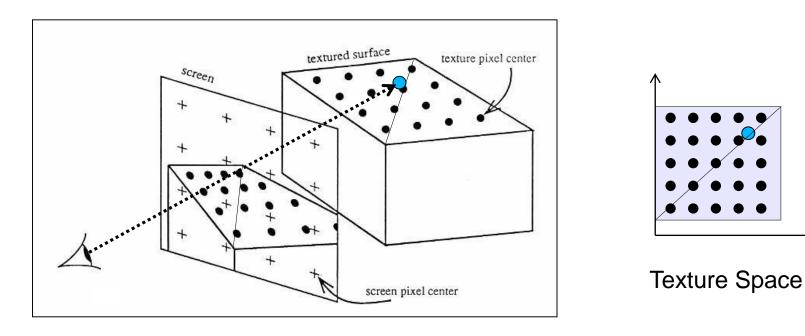

### **Nearest Neighbor**

#### Local Coordinates

- Assuming cell-centered samples
- u = tu \* resU;
- -v = tv \* resV;

### Lattice Coordinates

- $Iu = min(\lfloor u \rfloor, resU 1);$
- $Iv = min(\lfloor v \rfloor, resV 1);$

#### Texture Value

return image[lu, lv];

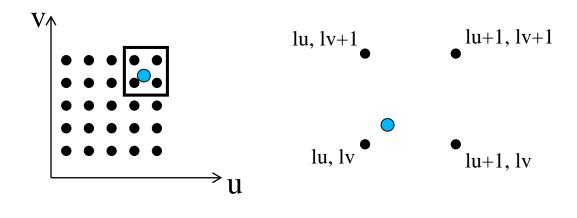

#### Pixel centred registration

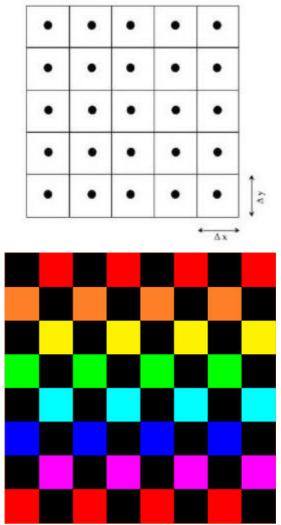

### **Bilinear Interpolation**

#### Local Coordinates

- Assuming node-centered samples
- u = tu \* (resU 1);
- v = tv \* (resV 1);
- Fractional Coordinates
  - $fu = u \lfloor u \rfloor;$ - fv = v -  $\lfloor v \rfloor;$

#### Texture Value

Grid node registration

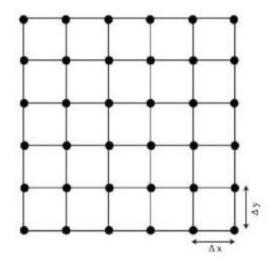

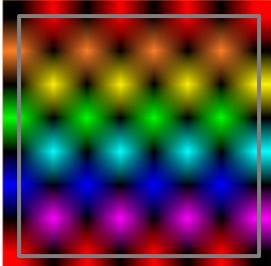

### **Bilinear Interpolation**

#### Successive Linear Interpolations

- $u0 = (1-fv) \text{ image}[\lfloor u \rfloor , \lfloor v \rfloor ]$ + ( fv) image[ $\lfloor u \rfloor , \lfloor v \rfloor$ +1];
- $u1=(1-fv) image[\lfloor u \rfloor+1, \lfloor v \rfloor ]$ + ( fv) image[ $\lfloor u \rfloor+1, \lfloor v \rfloor+1$ ];
- return (1-fu) u0 + ( fu) u1;

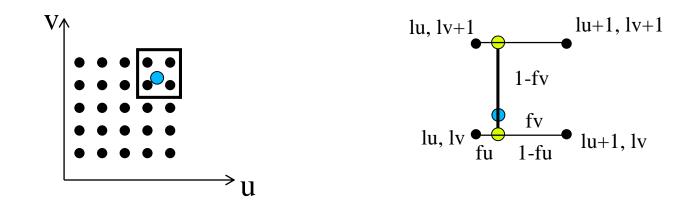

### Nearest vs. Bilinear Interpolation

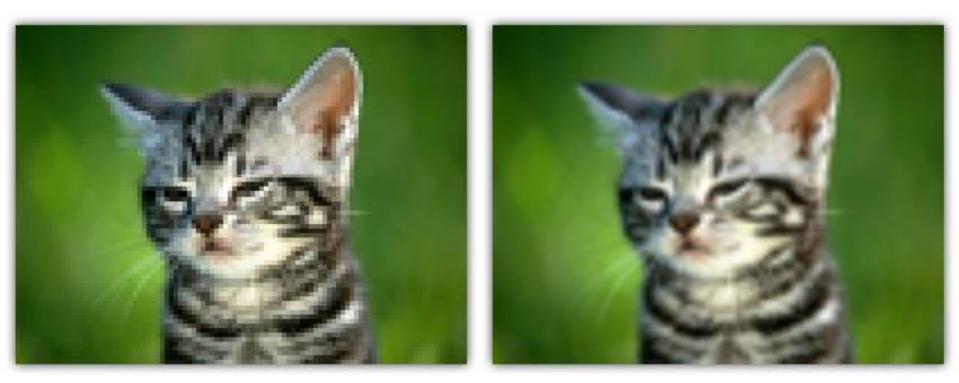

GL\_NEAREST

GL\_LINEAR

### **Bicubic Interpolation**

- Properties
  - Assuming node-centered samples
  - Essentially based on cubic splines (see later)
- Pros
  - Even smoother
- Cons
  - More complex & expensive (4x4 kernel)
  - Overshoot

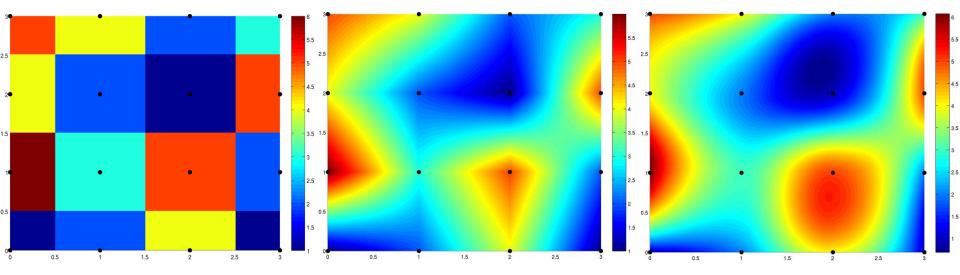

- Texture Coordinates

   (u, v) in [0, 1] x [0, 1]
- What if?
  - (u, v) not in unit square?

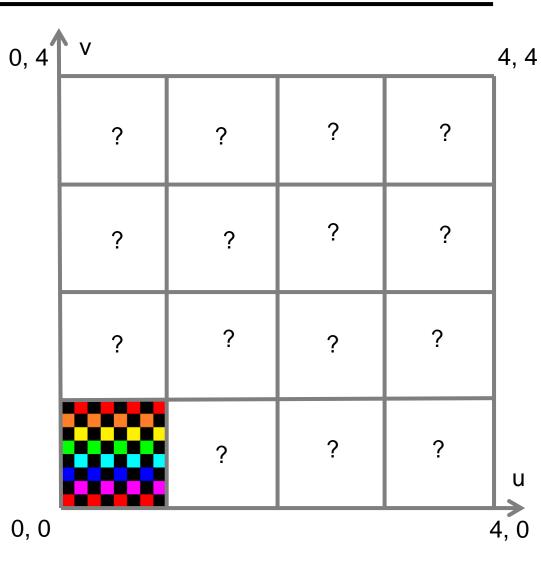

- Repeat
- Fractional Coordinates

$$- t_u = u - \lfloor u \rfloor$$
$$- t_v = v - \lfloor v \rfloor$$

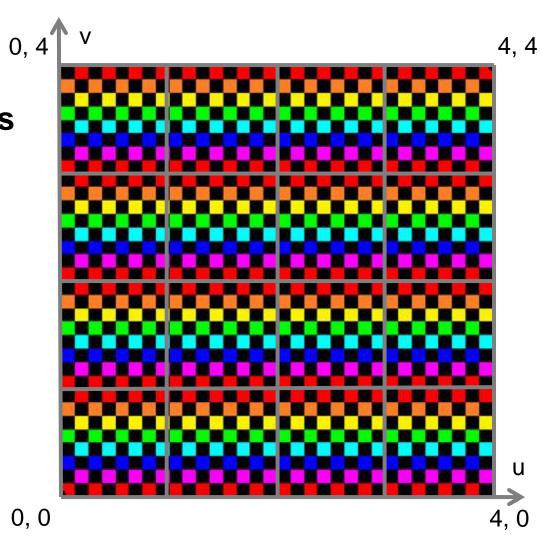

- Mirror
- Fractional Coordinates
  - $t_u = u \lfloor u \rfloor$  $t_v = v \lfloor v \rfloor$
- Lattice Coordinates

   *l<sub>u</sub>* = [*u*]
   *l<sub>v</sub>* = [*v*]
- Mirror if Odd

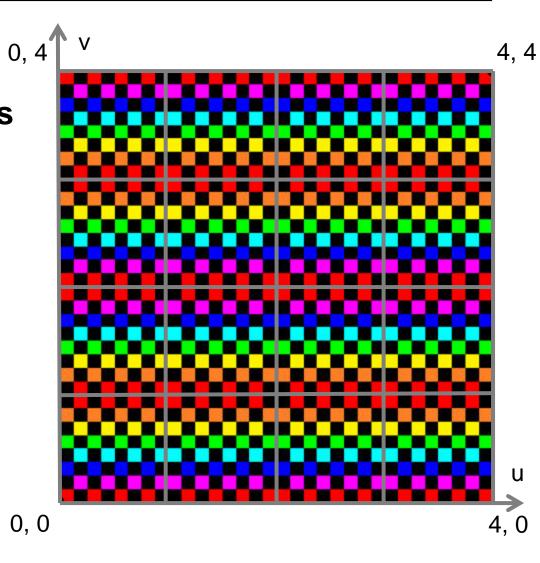

- Clamp
- Clamp u to [0, 1]
   if (u < 0) tu = 0;</li>
   else if (u > 1) tu = 1;
   else tu = u;
- Clamp v to [0, 1]
   if (v < 0) tv = 0;</li>
   else if (v > 1) tv = 1;
   else tv = v;

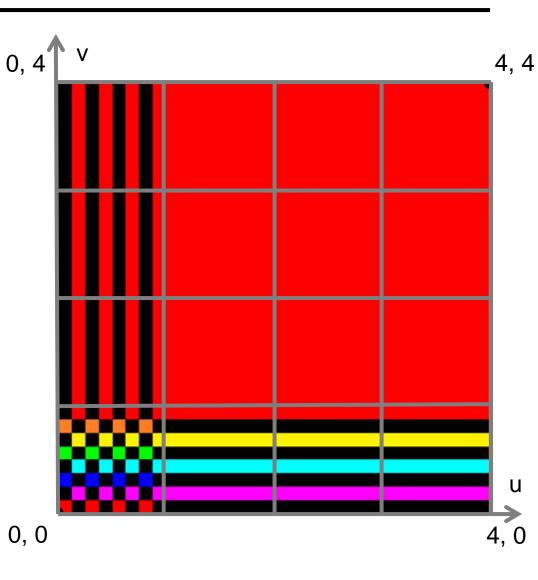

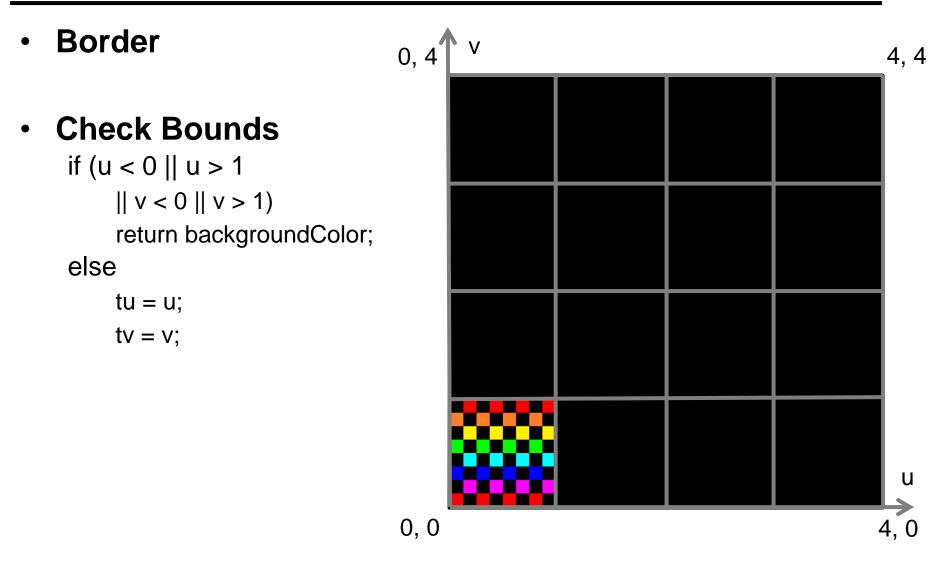

#### Comparison

- With OpenGL texture modes

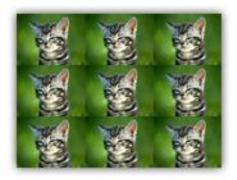

GL\_REPEAT

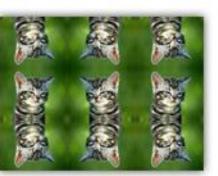

GL\_MIRRORED\_REPEAT

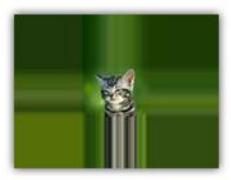

GL\_CLAMP\_TO\_EDGE

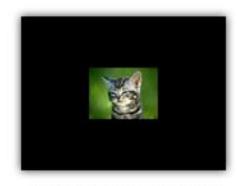

GL\_CLAMP\_TO\_BORDER

### **Discussion: Image Textures**

#### Pros

- Simple generation
  - Painted, simulation, ...
- Simple acquisition
  - Photos, videos

#### Cons

- Illumination "frozen" during acquisition
- Limited resolution
- Susceptible to aliasing
- High memory requirements (often HUGE for films, 100s of GB)
- Issues when mapping 2D image onto 3D object

### **PROCEDURAL TEXTURES**

### **Discussion: Procedural Textures**

#### Cons

- Sometimes hard to achieve specific effect
- Possibly non-trivial programming

#### Pros

- Flexibility & parametric control
- Unlimited resolution
- Anti-aliasing possible
- Low memory requirements
- May be directly defined as 3D "image" mapped to 3D geometry
- Low-cost visual complexity

### **2D Checkerboard Function**

- Lattice Coordinates

   lu = Lu⊥
   lv = Lv⊥
- Compute Parity
  parity = (lu + lv) % 2;
- Return Color
  - if (parity == 1)
    - return color1;
  - else
    - return color0;

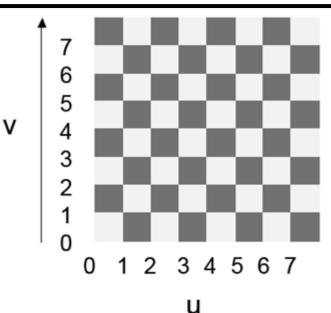

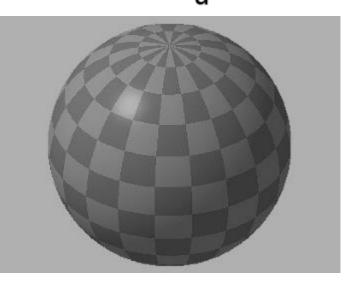

### **3D Checkerboard - Solid Texture**

- Lattice Coordinates
  - $Iu = \lfloor u \rfloor$  $Iv = \lfloor v \rfloor$
  - Iw  $= \lfloor w \rfloor$
- Compute Parity
  - parity = (lu + lv + lw) % 2;

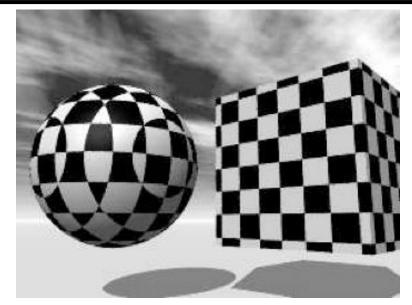

- Return Color
  - if (parity == 1)
    - return color1;
  - else
    - return color0;

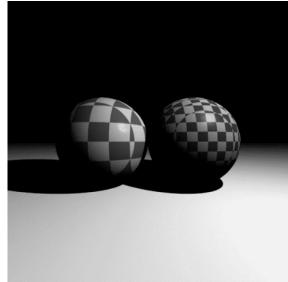

### Tile

# Fractional Coordinates fu = u - Lu⊥ fv = v - |v|

- Compute Booleans
  - bu = fu < mortarWidth;</pre>
  - bv = fv < mortarWidth;</p>

#### Return Color

- if (bu || bv)
  - return mortarColor;
- else
  - return tileColor;

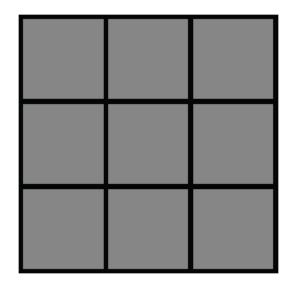

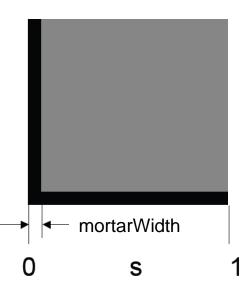

### **Brick**

### Shift Column for Odd Rows

- parity =  $\lfloor v \rfloor$  % 2;
- u -= parity \* 0.5;

### Fractional Coordinates

- $fu = u \lfloor u \rfloor$
- $fv = v \lfloor v \rfloor$

### Compute Booleans

- bu = fu < mortarWidth;</p>
- bv = fv < mortarWidth;</p>

### Return Color

- if (bu || bv)
  - return mortarColor;
- else
  - return brickColor;

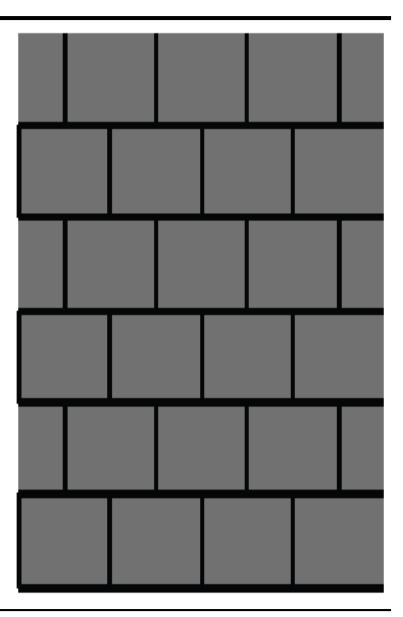

### **More Variation**

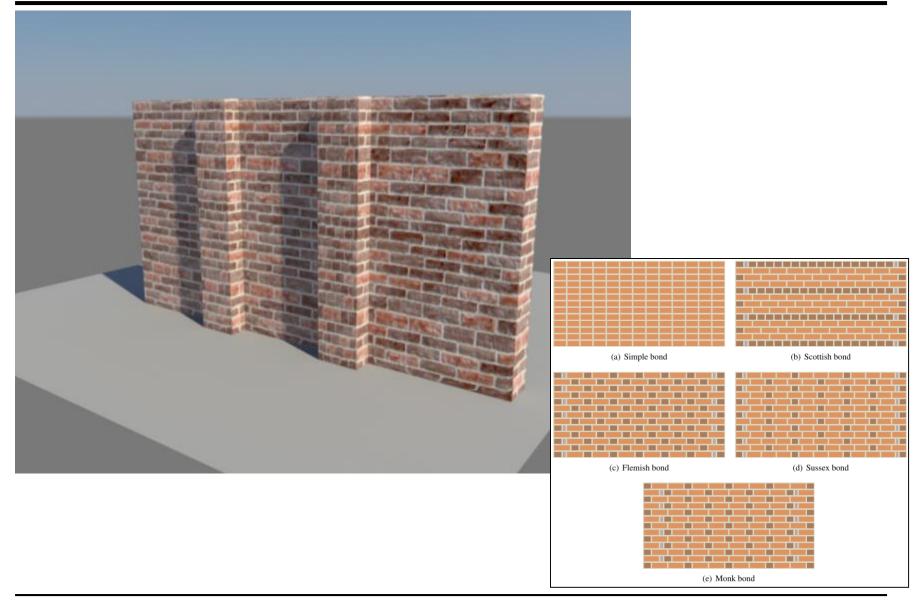

### **Other Patterns**

Circular Tiles

Octagonal Tiles

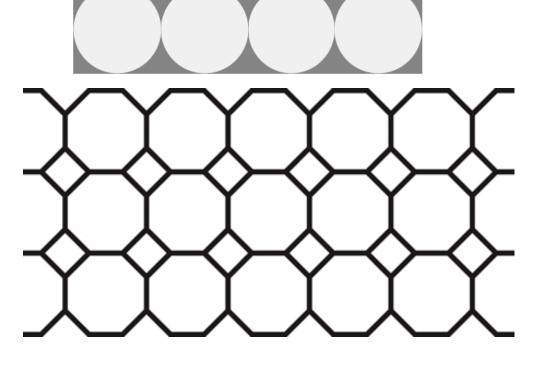

• Use your imagination!

### **Perlin Noise**

#### Natural Patterns

- Similarity between patches at different locations
  - Repetitiveness, coherence (e.g. skin of a tiger or zebra)
- Similarity on different resolution scales
  - Self-similarity
- But never completely identical
  - Additional disturbances, turbulence, noise

#### Mimic Statistical Properties

- Purely empirical approach
- Looks convincing, but has nothing to do with material's physics

#### • Perlin Noise is essential for adding "natural" details

- Used in many texture functions

### **Perlin Noise**

Natural Fractals

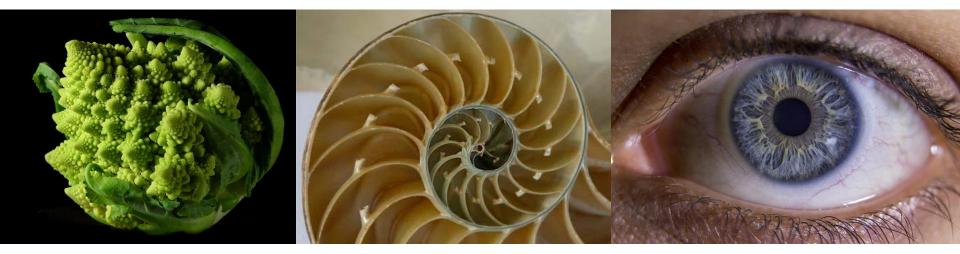

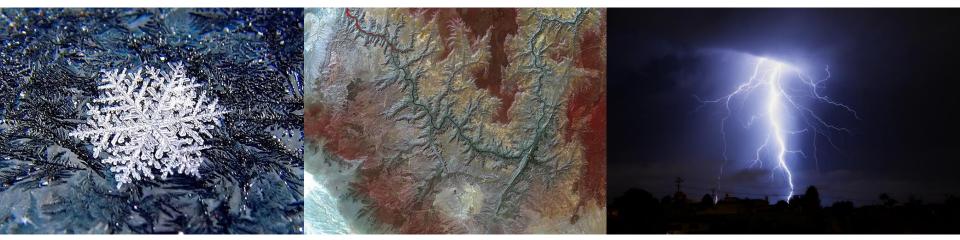

### **Noise Function**

- Noise(x, y, z)
  - Statistical invariance under rotation
  - Statistical invariance under translation
  - Roughly fixed frequency of ~1 Hz
- Integer Lattice (i, j, k)
  - Value noise
    - Random value at lattice points
  - Gradient noise
    - Random gradient vector at lattice point
  - Interpolation
    - Bi-/tri-linear or cubic (Hermite spline,  $\rightarrow$  later)
  - Hash function to map vertices to values
    - Randomized look up
    - Virtually infinite extent and variation with finite array of values

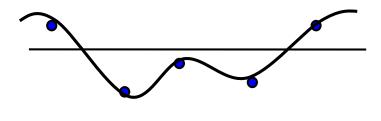

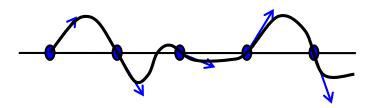

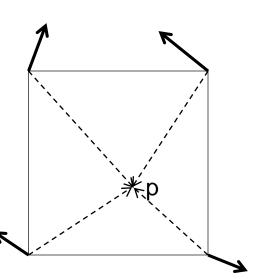

### Noise vs. Noise

#### Value Noise vs. Gradient Noise

- Gradient noise has lower regularity artifacts
- More high frequencies in noise spectrum

#### Random Values vs. Perlin Noise

- Stochastic vs. deterministic

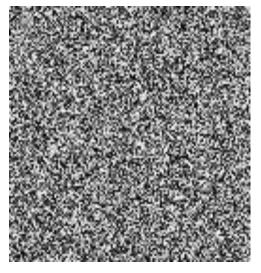

Random values at each pixel

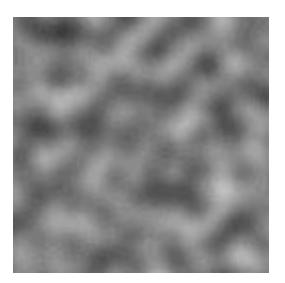

Gradient noise

### **Turbulence Function**

#### Noise Function

- Single spike in frequency spectrum (single frequency, see later)

#### Natural Textures

- Mix of different frequencies
- Decreasing amplitude for high frequencies

#### Turbulence from Noise

- $Turbulence(x) = \sum_{i=0}^{k} |a_i * noise(f_i x)|$ 
  - Frequency:  $f_i = 2^i$
  - Amplitude:  $a_i = 1 / p^i$
  - Persistence: *p* typically *p=2*
  - Power spectrum :  $a_i = 1 / f_i$
  - Brownian motion:  $a_i = 1 / f_i^2$
- Summation truncation
  - 1st term: noise(x)
  - 2nd term: noise(2x)/2
  - ...
  - Until period  $(1/f_k) < 2$  pixel-size (band limit, see later)

### Synthesis of Turbulence (1-D)

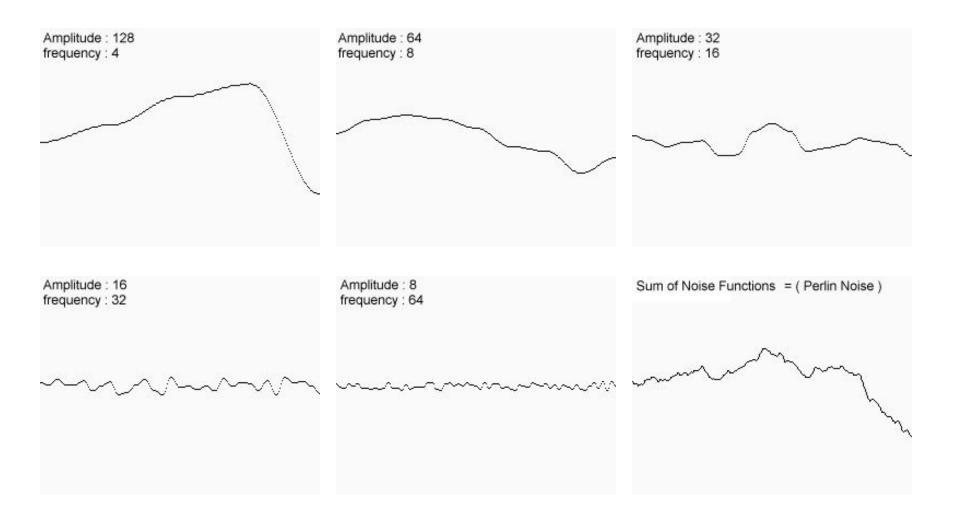

### Synthesis of Turbulence (2-D)

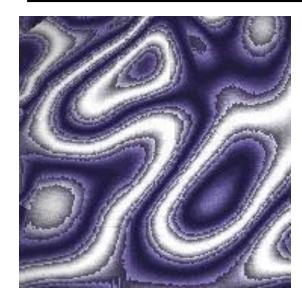

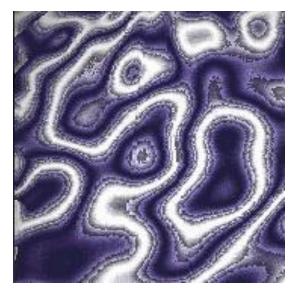

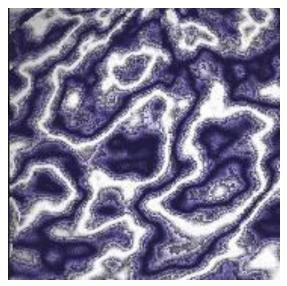

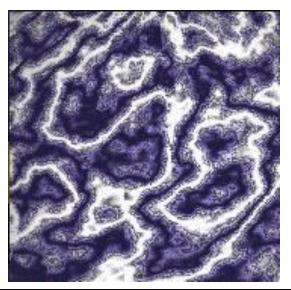

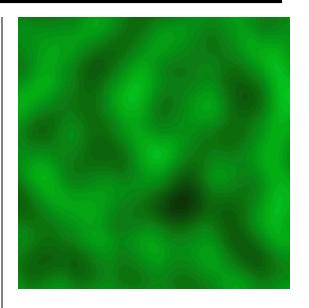

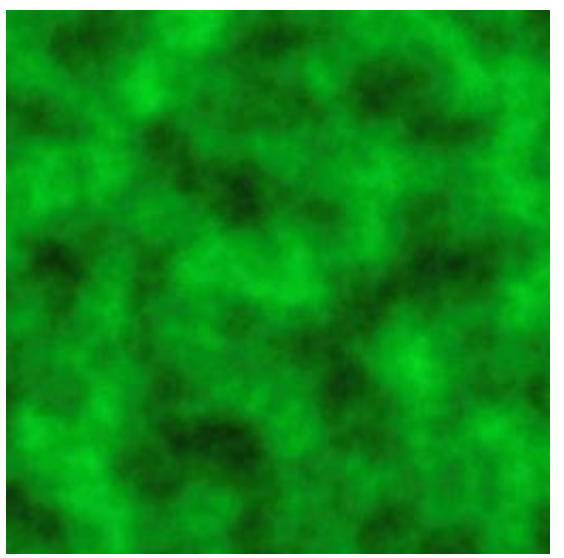

### **Example: Marble**

#### Overall Structure

- Smoothly alternating layers of different marble colors
- $f_{marble}(x,y,z) := marble\_color(sin(x))$
- marble\_color : transfer function (see lower left)

### Realistic Appearance

- Simulated turbulence
- f<sub>marble</sub>(x,y,z) := marble\_color(sin(x + turbulence(x, y, z)))

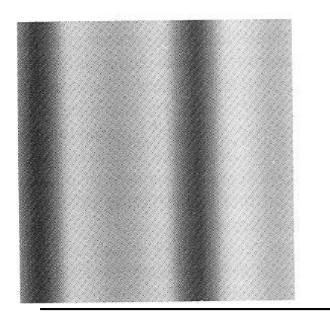

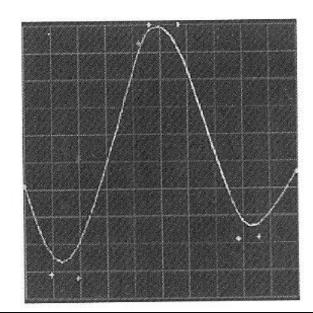

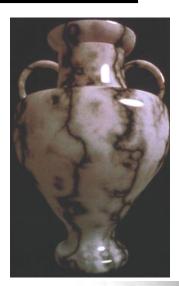

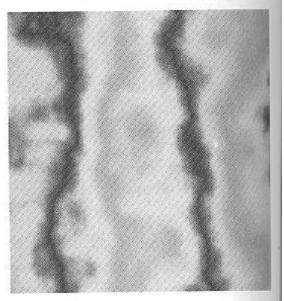

### Solid Noise

#### • 3D Noise Texture

- Wood
- Erosion
- Marble
- Granite
- ...

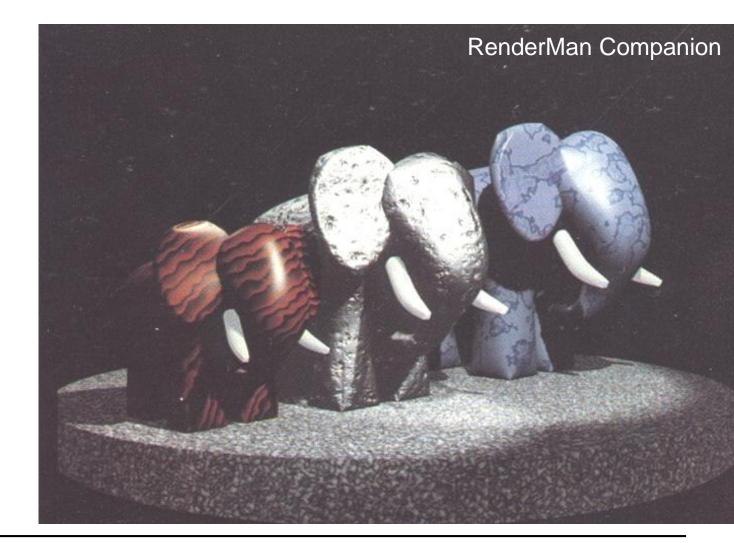

### **Other Applications**

#### Bark

Turbulated saw-tooth function

### Clouds

- White blobs
- Turbulated transparency along edge

#### Animation

- Vary procedural texture function's parameters over time

### **TEXTURE MAPPING**

# 2D Texture Mapping

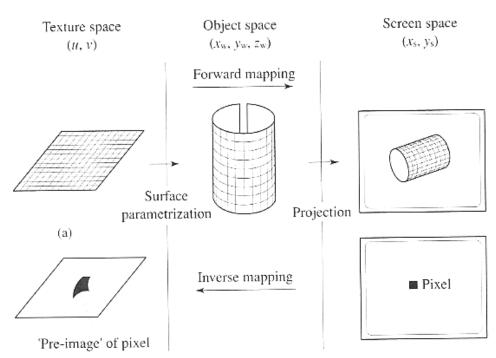

#### Forward mapping

- Object surface parameterization
- Projective transformation

#### Inverse mapping

- Find corresponding pre-image/footprint of each pixel in texture
- Integrate over pre-image

### **Surface Parameterization**

- To apply textures we need 2D coordinates on surfaces
  - $\rightarrow$  Parameterization
- Some objects have a natural parameterization
  - Sphere: spherical coordinates ( $\varphi$ ,  $\theta$ ) = ( $2\pi u$ ,  $\pi v$ )
  - Cylinder: cylindrical coordinates ( $\varphi$ , h) = (2  $\pi$  u, H v)
  - Parametric surfaces (such as B-spline or Bezier surfaces  $\rightarrow$  later)
- Parameterization is less obvious for
  - Polygons, implicit surfaces, teapots, ...

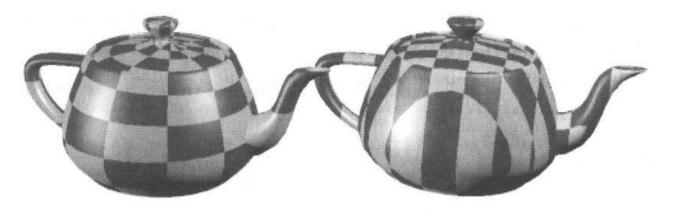

# **Triangle Parameterization**

- Triangle is a planar object
  - Has implicit parameterization (e.g. barycentric coordinates)
  - But we need more control: Placement of triangle in texture space
- Assign texture coordinates (u,v) to each vertex (x<sub>o</sub>,y<sub>o</sub>,z<sub>o</sub>)
- Apply viewing projection  $(x_o, y_o, z_o) \rightarrow (x, y)$  (details later)
- Yields full texture transformation (warping)  $(u,v) \rightarrow (x,y)$

$$x = \frac{au + bv + c}{gu + hv + i} \qquad \qquad y = \frac{du + ev + f}{gu + hv + i}$$

In homogeneous coordinates (by embedding (u,v) as (u,v,1))

$$\begin{bmatrix} x'\\y'\\w \end{bmatrix} = \begin{bmatrix} a & b & c\\d & e & f\\g & h & i \end{bmatrix} \begin{bmatrix} u'\\v'\\q \end{bmatrix}; (x, y) = \left(\frac{x'}{w}, \frac{y'}{w}\right), (u, v) = \left(\frac{u'}{q}, \frac{v'}{q}\right)$$

- Transformation coefficients determined by 3 pairs  $(u,v) \rightarrow (x,y)$ 
  - Three linear equations
  - Invertible iff neither set of points is collinear

# **Triangle Parameterization (2)**

• **Given** 
$$\begin{bmatrix} x' \\ y' \\ w \end{bmatrix} = \begin{bmatrix} a & b & c \\ d & e & f \\ g & h & i \end{bmatrix} \begin{bmatrix} u' \\ v' \\ q \end{bmatrix}$$

• The inverse transform  $(x,y) \rightarrow (u,v)$  is

| [u'] |   | ei – fh | ch — bi<br>ai — cg<br>bg — ah | bf - ce | [x']                |
|------|---|---------|-------------------------------|---------|---------------------|
| v'   | = | fg – di | ai - cg                       | cd – af | y'                  |
| q    |   | dh - eg | bg - ah                       | ae – bd | $\lfloor_W \rfloor$ |

- Coefficients must be calculated for each triangle
  - Rasterization
    - Incremental bilinear update of (u', v', q) in screen space
    - Using the partial derivatives of the linear function (i.e. constants)
  - Ray tracing
    - Evaluated at every intersection (via barycentric coordinates)
- Often (partial) derivatives are needed as well
  - Explicitly given in matrix (colored for  $\partial u/\partial x$ ,  $\partial v/\partial x$ ,  $\partial q/\partial x$ )

### **Textures Coordinates**

#### Solid Textures

- 3D world/object (x,y,z) coords  $\rightarrow$  3D (u,v,w) texture coordinates
- Similar to carving object out of material block

#### 2D Textures

- 3D Cartesian (x,y,z) coordinates  $\rightarrow$  2D (u,v) texture coordinates?

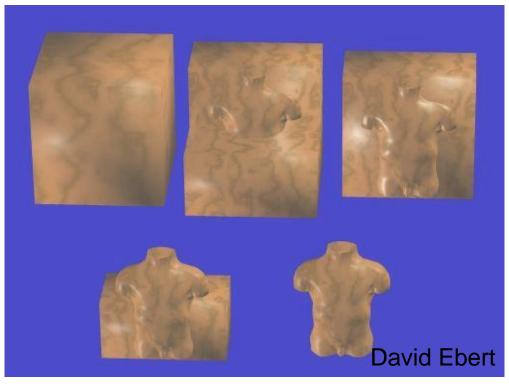

#### Definition (more detail later)

- Surface defined by parametric function
  - (x, y, z) = p(u, v)
- Input
  - Parametric coordinates: (u, v)
- Output
  - Cartsesian coordinates: (x, y, z) P(0,v)

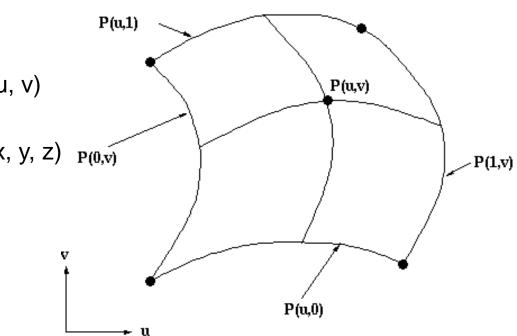

#### Texture Coordinates

- Directly derived from surface parameterization
- Invert parametric function
  - From world coordinates to parametric coordinates
  - Usually computed implicitly anyway (e.g. in ray tracing)

#### Polar Coordinates

- (x, y, 0) = Polar2Cartesian(r,  $\phi$ )
- Disc
  - $p(u, v) = Polar2Cartesian(R v, 2 \pi u) // disc radius R$

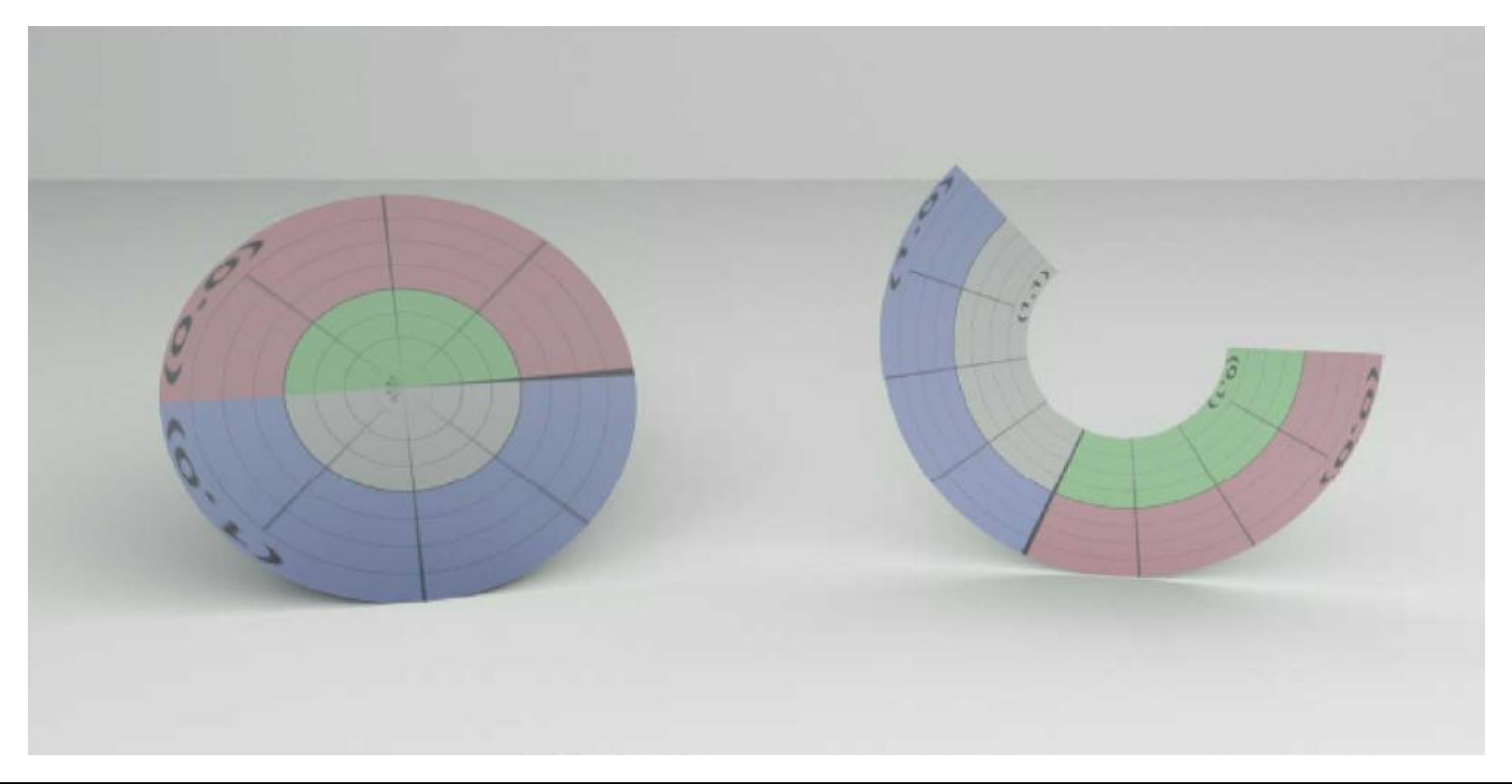

Object space

Texture space

- Cylindrical Coordinates
  - (x, y, z) = Cylindrical2Cartesian(r,  $\phi$ , z)
- Cylinder
  - $p(u, v) = Cylindrical2Cartesian(r, 2 \pi u, H v)$  // cylinder height H

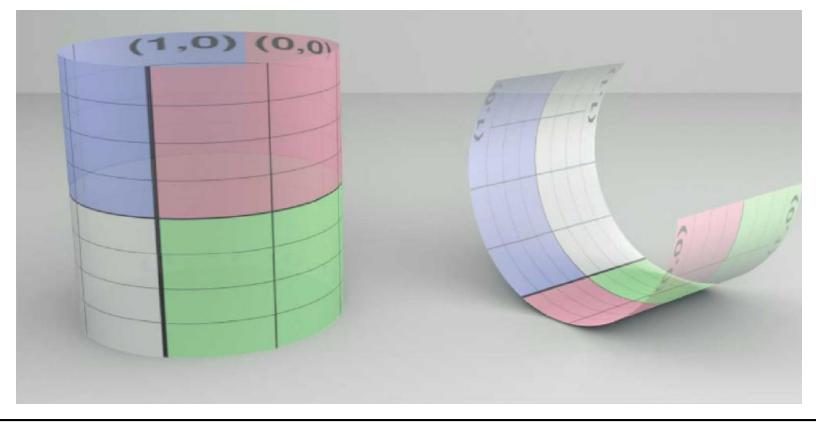

#### Spherical Coordinates

- (x, y, z) = Spherical2Cartesian(r,  $\theta$ ,  $\phi$ )
- Sphere
  - $p(u, v) = Spherical2Cartesian(r, \pi v, 2 \pi u)$

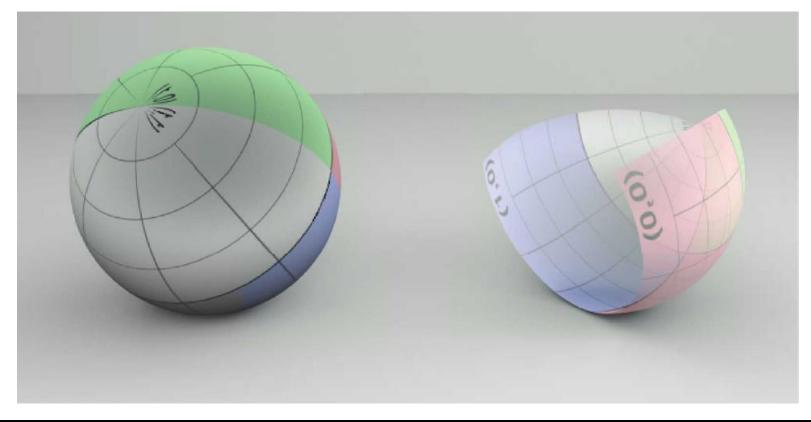

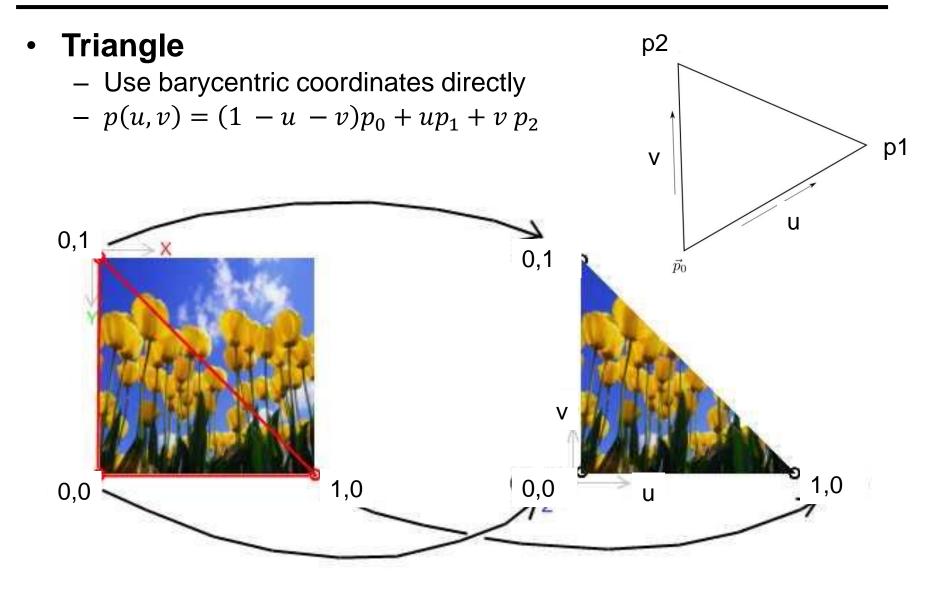

#### Triangle Mesh

- Associate a predefined texture coordinate to each triangle vertex
  - Interpolate texture coordinates using barycentric coordinates
  - $u = \lambda_0 p_{0u} + \lambda_1 p_{1u} + \lambda_2 p_{2u}$
  - $v = \lambda_0 p_{0v} + \lambda_1 p_{1v} + \lambda_2 p_{2v}$
- Texture mapped onto manifold
  - Single texture shared by many triangles

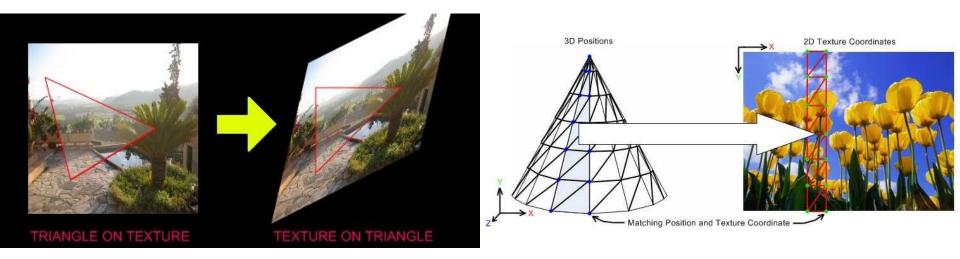

### **Surface Parameterization**

#### Other Surfaces

– No intrinsic parameterization??

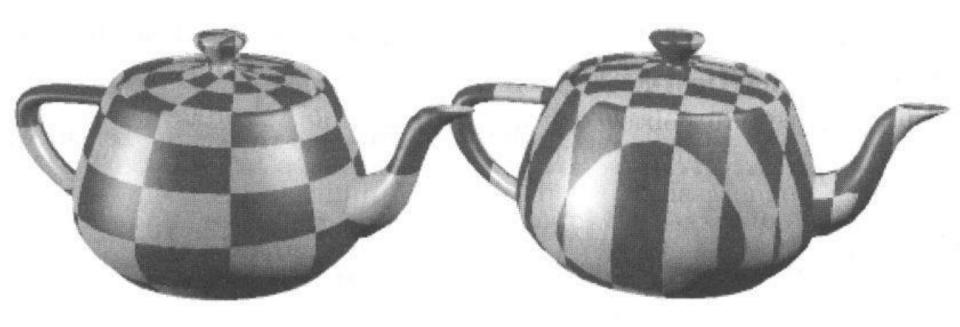

### Coordinate System Transform

- Express Cartesian coordinates into a given coordinate system

### 3D to 2D Projection

- Drop one coordinate
- Compute u and v from remaining 2 coordinates

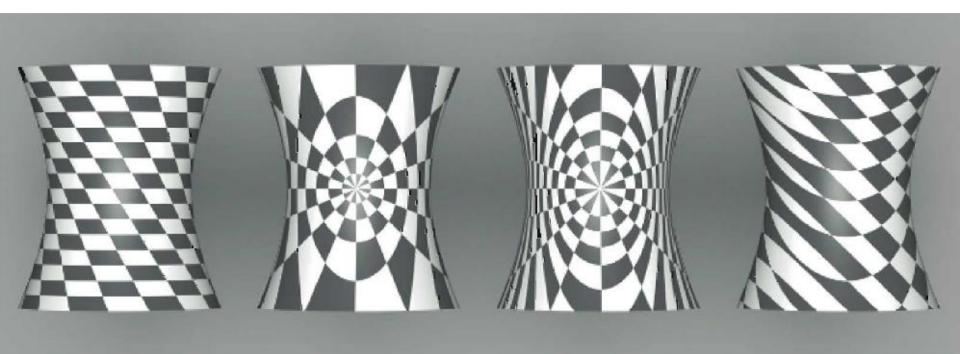

#### Planar Mapping

- Map to different Cartesian coordinate system
- (x', y', z') = AffineTransformation(x, y, z)
  - Orthogonal basis: translation + row-vector rotation matrix
  - Non-orthogonal basis: translation + inverse column-vector matrix
- Drop z', map u = x', map v = y'
- E.g.: Issues when surface normal orthogonal to projection axis

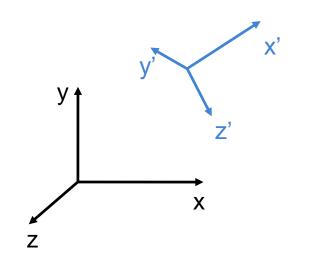

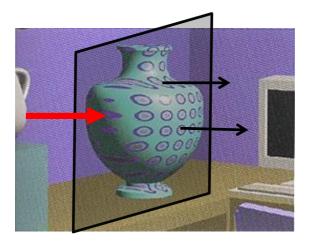

#### Cylindrical Mapping

- Map to cylindrical coordinates (possibly after translation/rotation)
- $(r, \phi, z) = Cartesian2Cylindrical(x, y, z)$
- Drop r, map u =  $\phi$  / 2  $\pi$ , map v = z / H
- Extension: add scaling factors: u =  $\alpha \phi / 2 \pi$
- E.g.: Similar topology gives reasonable mapping

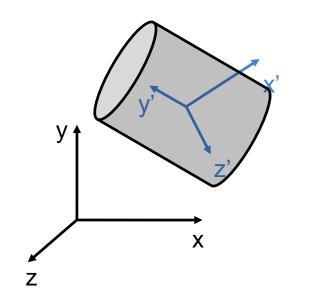

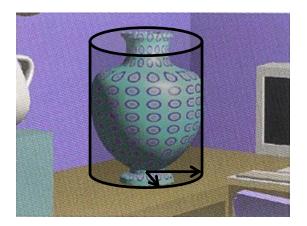

#### Spherical Mapping

- Map to spherical coordinates (possibly after translation/rotation)
- $(r, \theta, \phi) = Cartesian2Spherical(x, y, z)$
- Drop r, map u =  $\phi$  / 2  $\pi$ , map v =  $\theta$  /  $\pi$
- Extension: add scaling factors to both u and v
- E.g.: Issues in concave regions

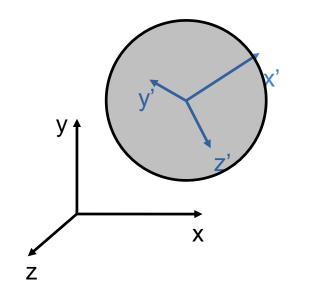

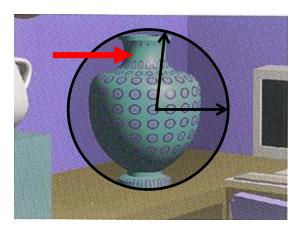

# Two-Stage Mapping: Problems

- Problems
  - May introduce undesired texture distortions if the intermediate surface differs too much from the destination surface
  - Still often used in practice because of its simplicity

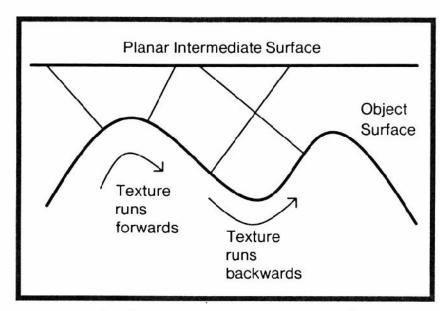

Surface concavities can cause the texture pattern to reverse if the object normal mapping is used.

### **Projective Textures**

- Project texture onto object surfaces
  - Slide projector
- Parallel or perspective projection
- Use photographs (or drawings) as textures
  - Used a lot in film industry!
- Multiple images
  - View-dependent texturing (advanced topic)
- Perspective Mapping
  - Re-project photo on its 3D environment

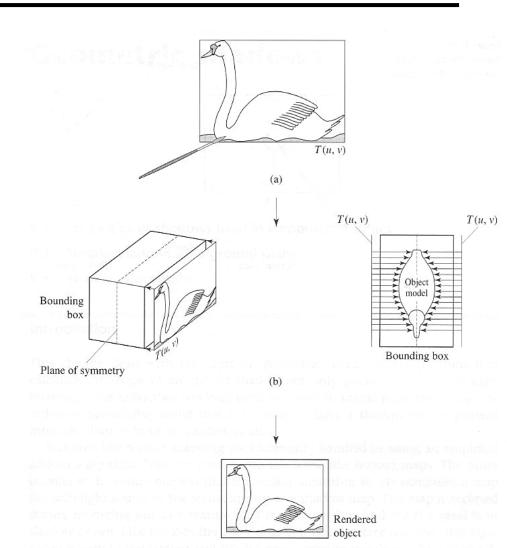

(c)

### **Projective Texturing: Examples**

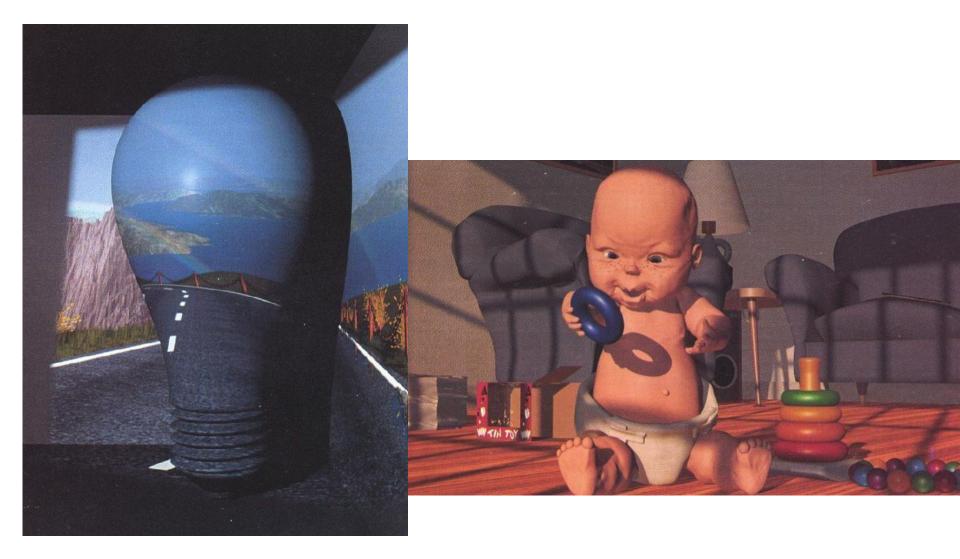

# **Slope-Based Mapping**

- Definition
  - Depends on surface normal and predefined vector
- Example
  - $\alpha = n \omega$
  - return  $\alpha$  flatColor + (1  $\alpha$ ) slopeColor;

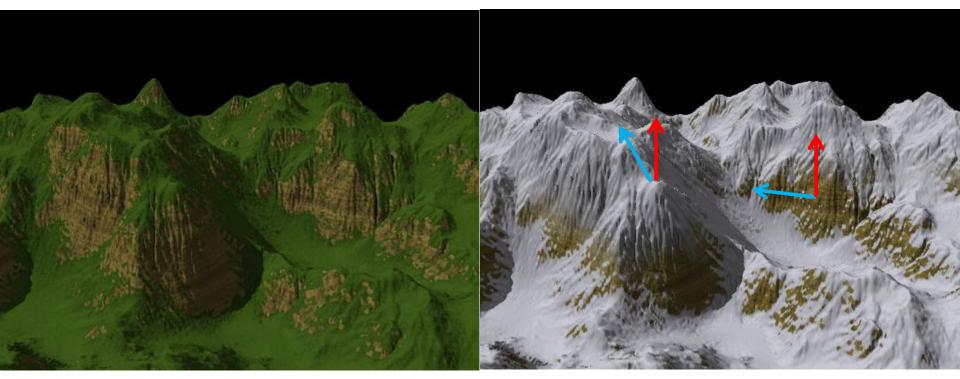

# **Environment Map**

### Spherical Map

- Photo of a reflective sphere (gazing ball)
- Photos with a fish-eye camera
  - Only gives hemi-sphere mapping

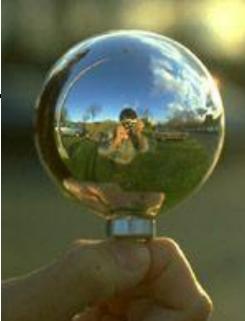

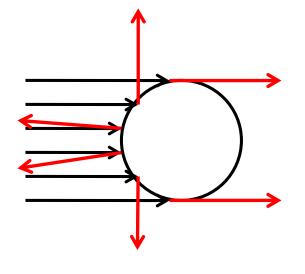

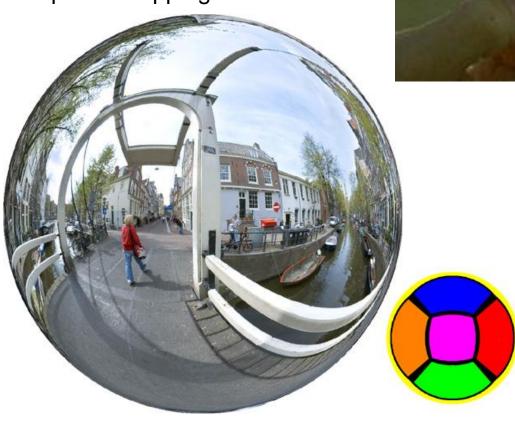

### **Environment Map**

#### Latitude-Longitude Map

- Remapping 2 images of reflective sphere
- Photo with an environment camera

### Algorithm

- If no intersection found, use ray direction to find background color
- Cartesian coords of ray dir.  $\rightarrow$  spherical coords  $\rightarrow$  uv tex coords

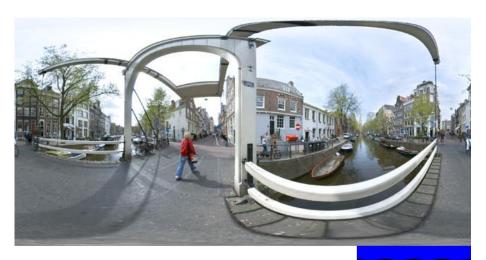

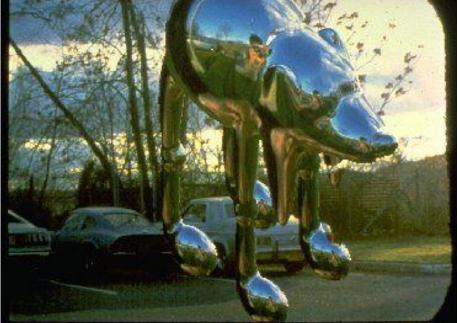

### **Environment Map**

- Cube Map
  - Remapping 2 images of reflective sphere
  - Photos with a perspective camera
- Algorithm
  - Find main axis (-x, +x, -y, +y, -z, +z) of ray direction
  - Use other 2 coordinates to access corresponding face texture
    - Akin to a 90° projective light

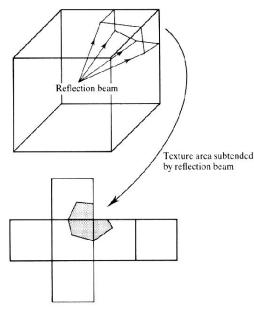

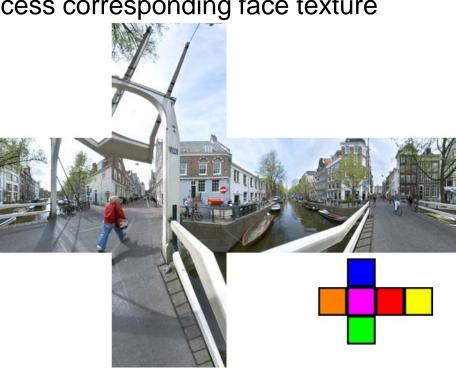

# **Reflection Map Rendering**

- Spherical parameterization
- O-mapping using reflected view ray intersection

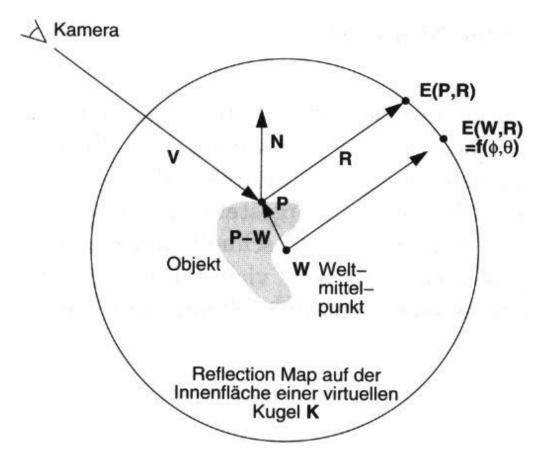

#### 63

# **Reflection Map Parameterization**

### Spherical mapping

- Single image
- Bad utilization of the image area
- Bad scanning on the edge
- Artifacts, if map and image do not have the same view point

### Double parabolic mapping

- Yields spherical parameterization
- Subdivide in 2 images (front-facing and back-facing sides)
- Less bias near the periphery
- Arbitrarily reusable
- Supported by OpenGL extensions

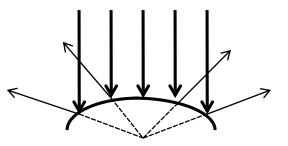

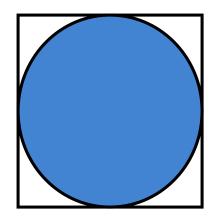

### **Reflection Mapping Example**

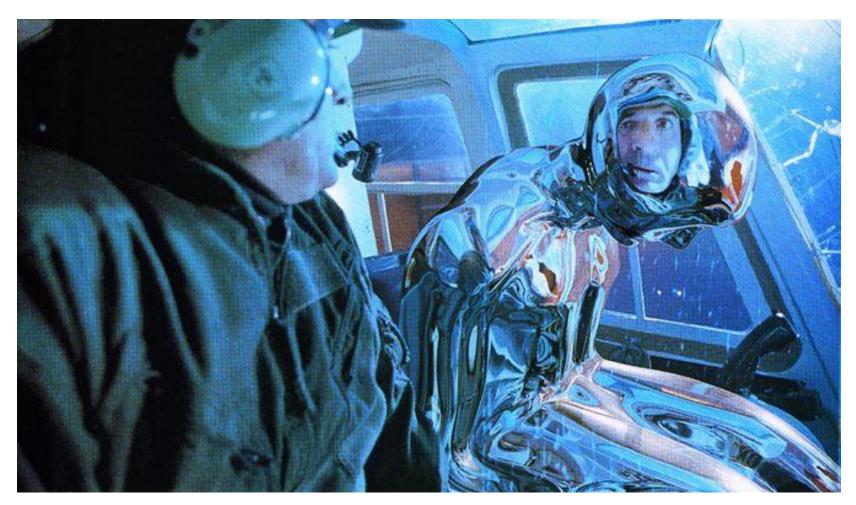

Terminator II motion picture

# Reflection Mapping Example II

#### Reflection mapping with Phong reflection

- Two maps: diffuse & specular
- Diffuse: index by surface normal
- Specular: indexed by reflected view vector

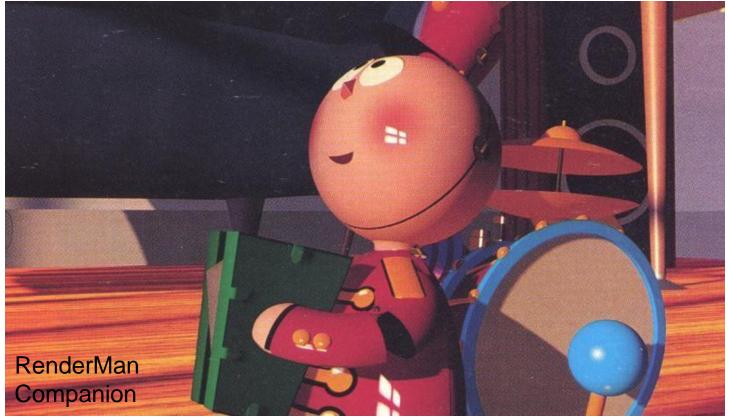

# Light Maps

- Light maps (e.g. in Quake)
  - Pre-calculated illumination (local irradiance)
    - Often very low resolution: smoothly varying
  - Multiplication of irradiance with base texture
    - Diffuse reflectance only
  - Provides surface radiosity
    - View-independent out-going radiance
  - Animated light maps
    - Animated shadows, moving light spots, etc...

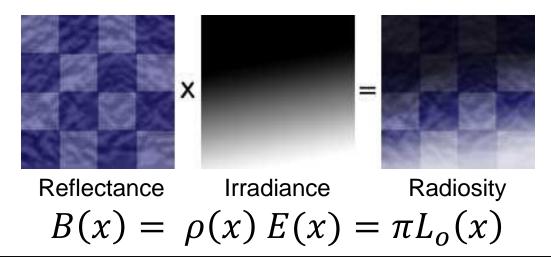

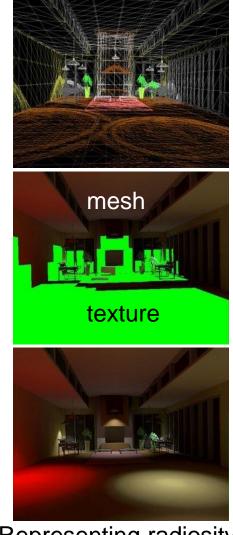

Representing radiosity in a mesh or texture

# **Bump Mapping**

- Modulation of the normal vector
  - Surface normals changed only
    - Influences shading only
    - No self-shadowing, contour is not altered

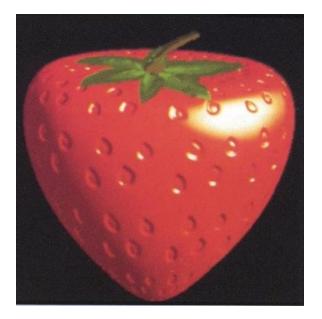

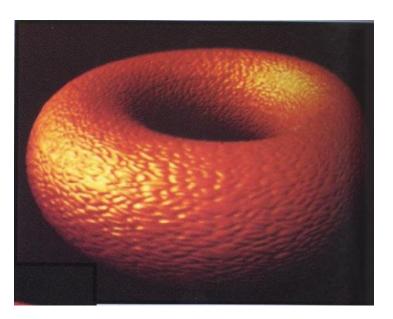

# **Bump Mapping**

- Original surface: O(u, v)
  - Surface normals are known
- Bump map:  $B(u, v) \in \mathbb{R}$ 
  - Surface is offset in normal direction according to bump map intensity
  - New normal directions N'(u, v) are calculated based on virtually displaced surface O'(u, v)
  - Original surface is rendered with new normals N'(u, v)

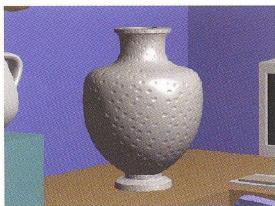

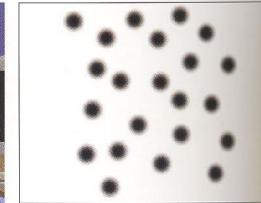

Grey-valued texture used for bump height

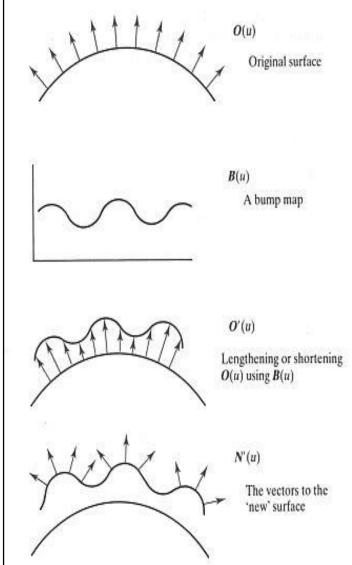

# **Bump Mapping**

Displaced surface:

O'(u, v) = O(u, v) + B(u, v) N(u, v)

- Computing the normal:
  - Normal is cross-product of derivatives:  $N'(u, v) = O'_u \times O'_v$
  - Where:

 $O'_u = O_u + B_u N + \frac{BN_u}{O_v}$  $O'_v = O_v + B_v N + \frac{BN_v}{O_v}$ 

- If *B* is small the last term in each equation can be ignored, yielding:

 $N'(u, v) = O_u \times O_v + B_u(N \times O_v) + B_v(O_u \times N) + B_u B_v(N \times N)$ 

- The first term is the normal to the surface and the last is zero, giving:  $D = B_u(N \times O_v) - B_v(N \times O_u)$ N' = N + D

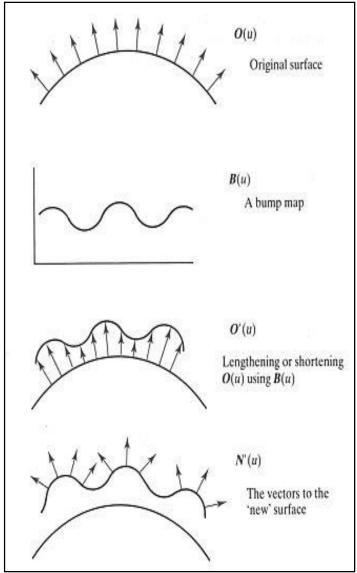

### **Texture Examples**

#### Complex optical effects

- Combination of multiple texture effects

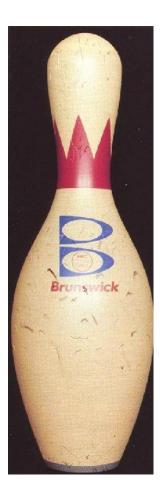

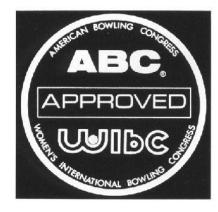

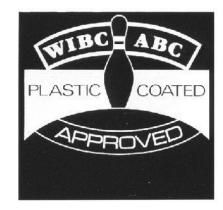

#### RenderMan Companion

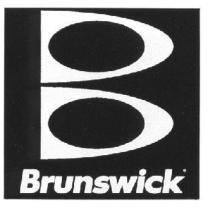

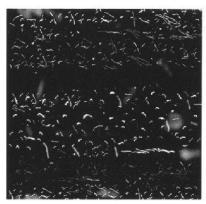

## Billboards

#### Single textured polygons

- Often with opacity texture
- Rotates, always facing viewer
- Used for rendering distant objects
- Best results if approximately radially or spherically symmetric

#### Multiple textured polygons

- Azimuthal orientation: different view-points
- Complex distribution: trunk, branches, …

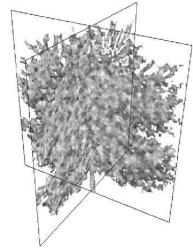

 $L_{\infty}$ 

View direction